#### ФЕДЕРАЛЬНОЕ ГОСУДАРСТВЕННОЕ БЮДЖЕТНОЕ ОБРАЗОВАТЕЛЬНОЕ УЧРЕЖДЕНИЕ ВЫСШЕГО ОБРАЗОВАНИЯ «КАМЧАТСКИЙ ГОСУДАРСТВЕННЫЙ ТЕХНИЧЕСКИЙ УНИВЕРСИТЕТ» (ФГБОУ ВО «КамчатГТУ»)

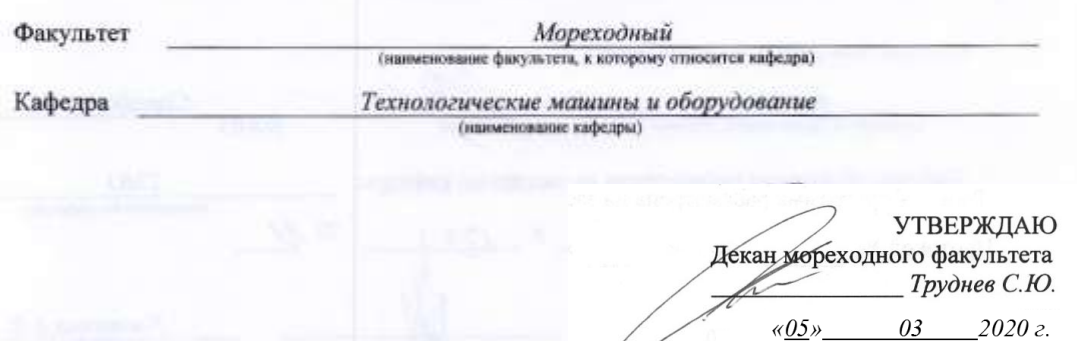

#### РАБОЧАЯ ПРОГРАММА ДИСЦИПЛИНЫ

«Основы автоматизированного проектирования»

направление 16.03.03 «Холодильная, криогенная техника подготовки и системы жизнеобеспечения»

направленность (профиль)

«Холодильная техника и технологии»

Петропавловск-Камчатский, 2020 г.

Рабочая программа составлена на основании ФГОС ВО по направлению подготовки 16.03.03 «Холодильная, криогенная техника и системы жизнеобеспечения» (уровень бакалавриата) в соответствии с рабочим учебным планом подготовки бакалавров ФГБОУ ВО «КамчатГТУ», одобренным Ученым советом вуза (протокол № 7 от 18.03.2020 г.)

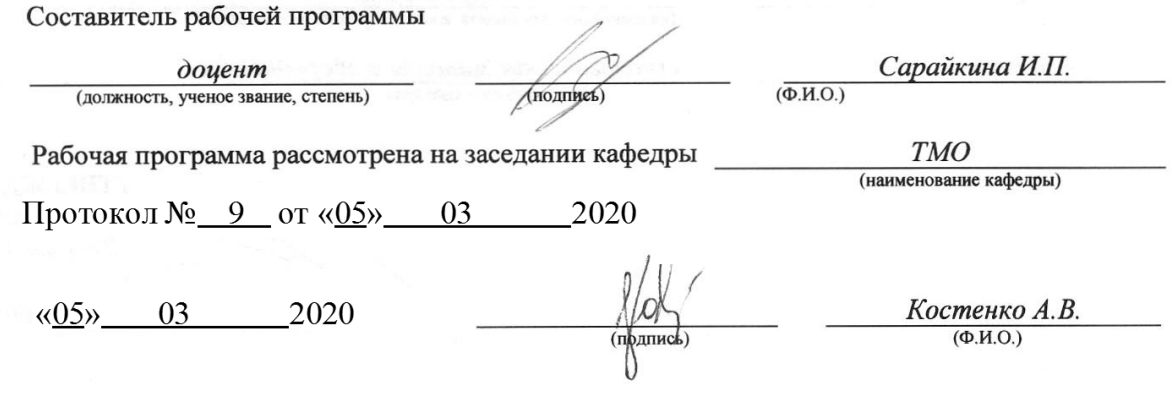

# **1. ЦЕЛЬ И ЗАДАЧИ УЧЕБНОЙ ДИСЦИПЛИНЫ, ЕЕ МЕСТО В УЧЕБНОМ ПРОЦЕССЕ**

Дисциплина «Основы автоматизированного проектирования» является одной из основных профильных дисциплин учебного плана подготовки бакалавров по направлению 16.03.03 «Холодильная, криогенная техника и системы жизнеобеспечения» (профиль «Холодильная техника и технологии»).

*Цель* преподавания дисциплины состоит в подготовке студентов и освоении ими проектно-конструкторских навыков:

*Задачей* курса является изучение и применение на практики современных программных продуктов для проектирования, конструирования, создания технической документации, согласно необходимым требованиям.

## **2. ТРЕБОВАНИЯ К РЕЗУЛЬТАТАМ ОСВОЕНИЯ ДИСЦИПЛИНЫ**

Процесс изучения дисциплины «Основы автоматизированного проектирования» направлен на формирование *профессиональных компетенций* (ПК) в области проектноконструкторской деятельности, на которые ориентирована программа бакалавриата:

- способность выполнять и редактировать изображения и чертежи при выполнении конструкторско-технической документации с использованием методов начертательной геометрии и инженерной графики, в том числе на базе современных систем автоматизации проектирования (ОПК-2);
- способностью применять программные средства компьютерной графики и визуализации результатов научно-исследовательской деятельности, оформлять отчеты и презентации, готовить доклады и статьи с помощью современных офисных информационных технологий, текстовых и графических редакторов, средств печати (ПК-6);
- готовностью проектировать детали и узлы с использованием программных систем компьютерного проектирования на основе эффективного сочетания передовых технологий и выполнения многовариантных расчетов (ПК-7);
- способностью применять программные средства компьютерной графики и визуализации результатов деятельности, оформлять отчеты и презентации с помощью современных офисных информационных технологий, текстовых и графических редакторов, средств печати (12).

Перечень планируемых результатов обучения при изучении дисциплины приведен в таблице 2.1.

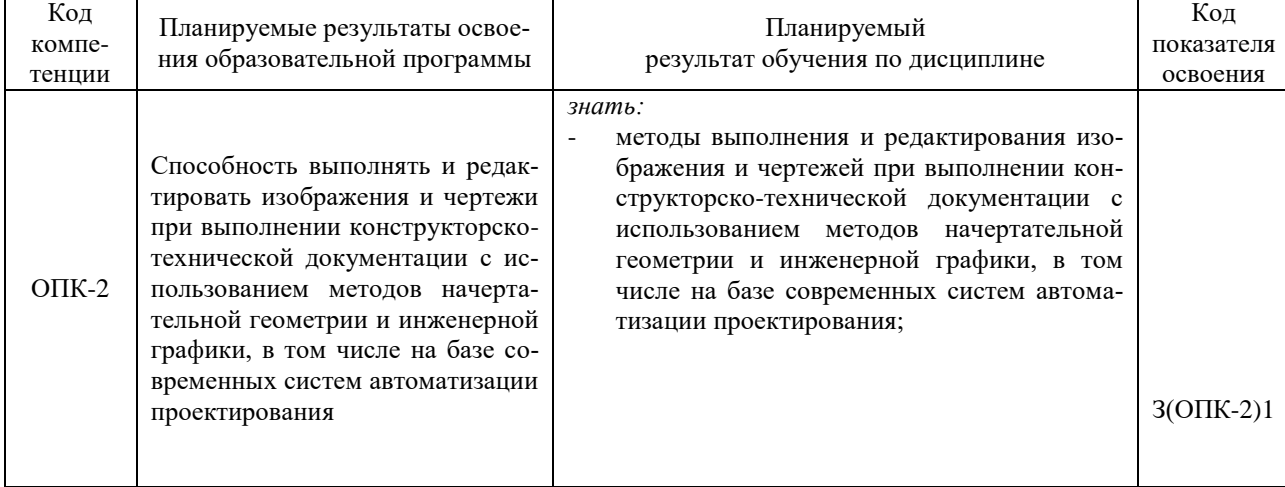

Таблица 2.1. – Планируемые результаты обучения при изучении дисциплины, соотнесенные с планируемыми результатами освоения образовательной программы

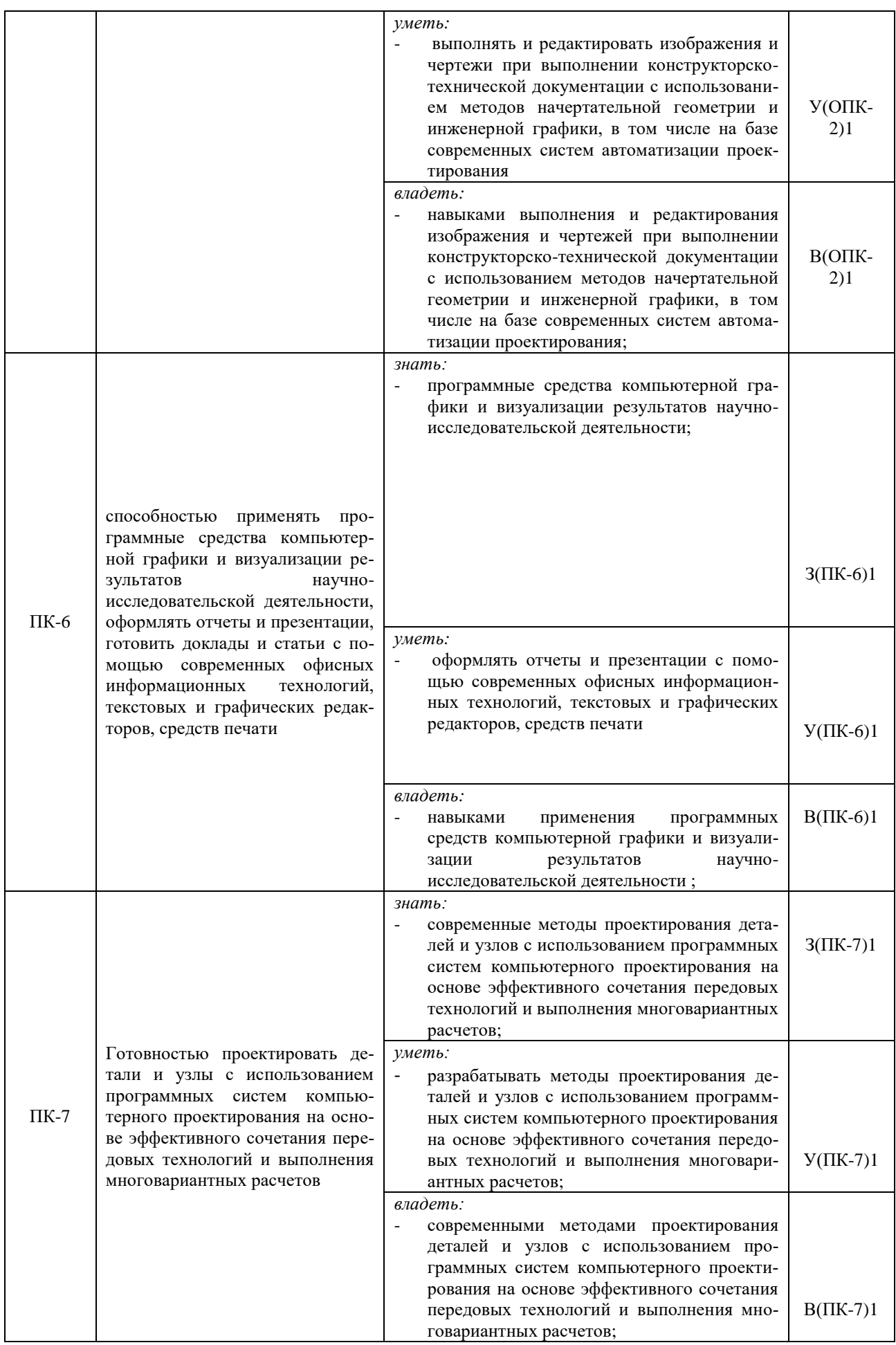

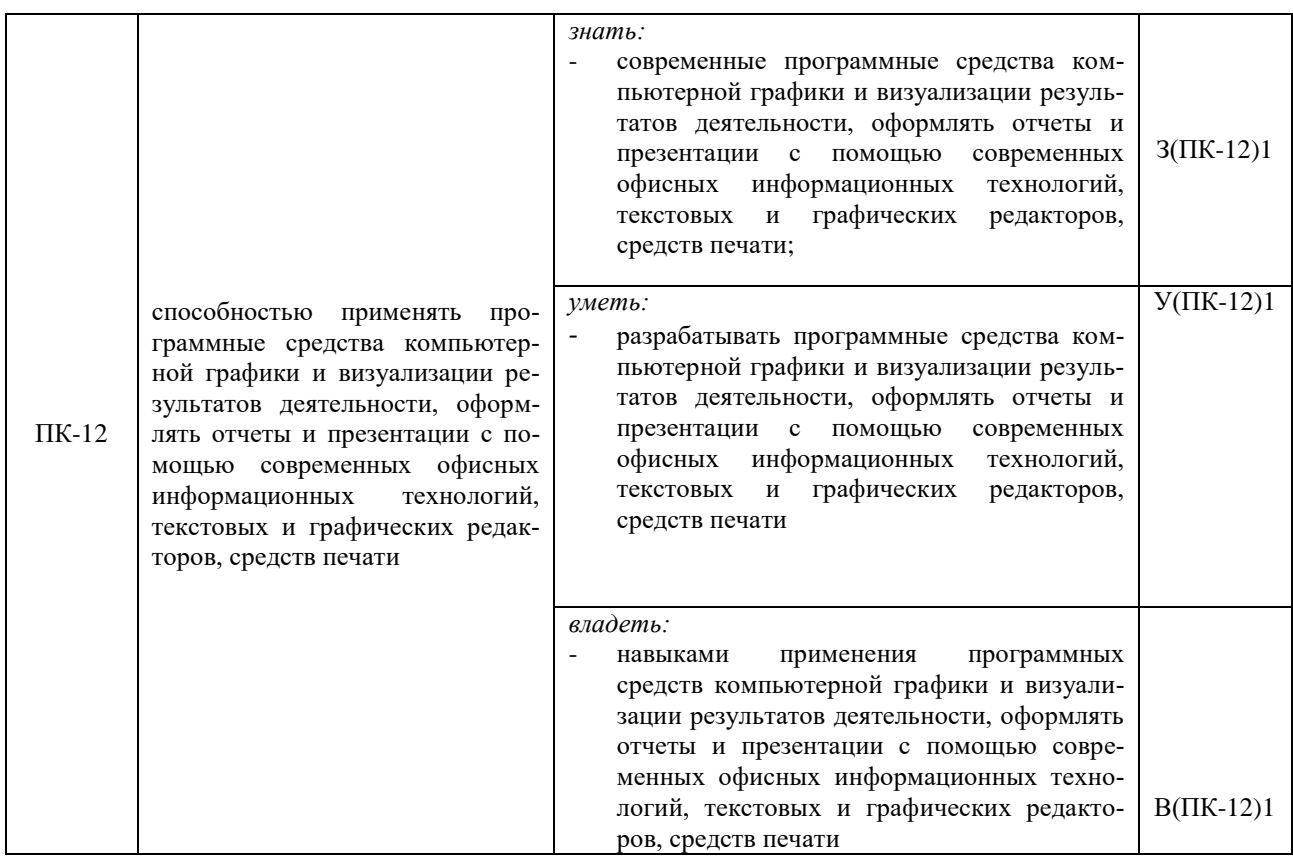

# **3. МЕСТО ДИСЦИПЛИНЫ В СТРУКТУРЕ ОБРАЗОВАТЕЛЬНОЙ ПРОГРАММЫ**

Учебная дисциплина «Основы автоматизированного проектирования» является вариативной дисциплиной в структуре образовательной программы подготовки бакалавров по направлению 16.03.03 «Холодильная, криогенная техника и систем жизнеобеспечения».

Изучение дисциплины базируется на знаниях, полученных при освоении дисциплин: «Высшая математика», «Физика», «Инженерная и компьютерная графика», «Теоретическая механика», «Теория механизмов и машин», «Сопротивление материалов», «Механика жидкости и газов», «Материаловедение», «Детали машин и основы конструирования», «Технология конструкционных материалов».

Знания, умения и навыки, приобретенные в результате изучения дисциплины, используются при изучении профильных дисциплин учебного плана: «Теоретические основы холодильной техники», «Основы теории кондиционирования воздуха», «Теория и расчет циклов криогенных систем», «Научные основы криологии», Низкотемпературные машины», «Холодильные машины и установки» и «Монтаж, эксплуатация и ремонт холодильных установок»

# **3. СОДЕРЖАНИЕ ДИСЦИПЛИНЫ**

В соответствии с учебным планом подготовки бакалавров по направлению 16.03.03 «Холодильная, криогенная техника и системы жизнеобеспечения» преподавание дисциплины реализуется в течение 17 недель 7 семестров обучения.

Тематический план дисциплины по очной форме обучения представлен в таблице 3.1.

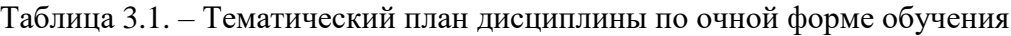

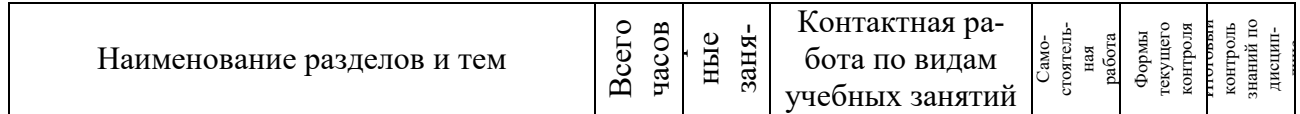

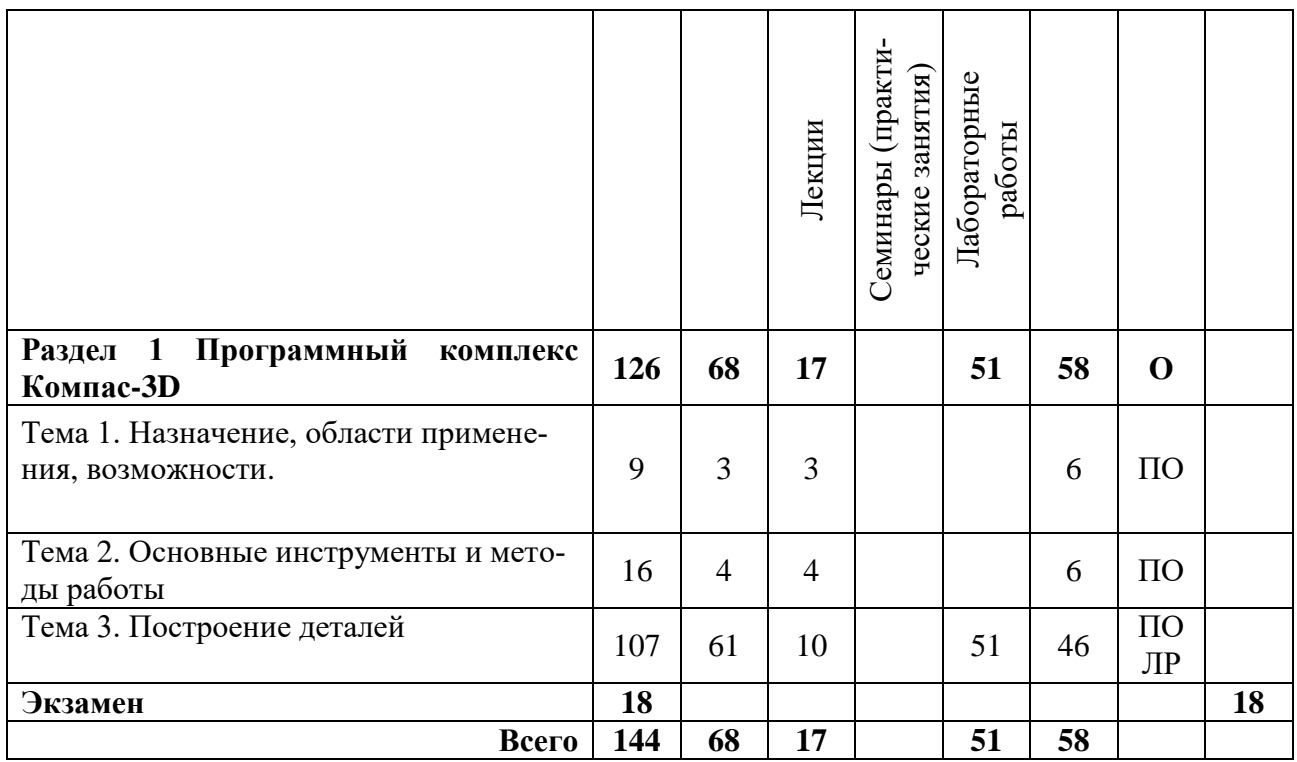

*Примечание: ПО – письменный опрос; ЛР – лабораторная работа.*

Тематический план дисциплины по заочной форме обучения представлен в таблице 3.2.

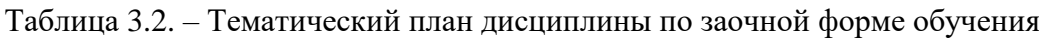

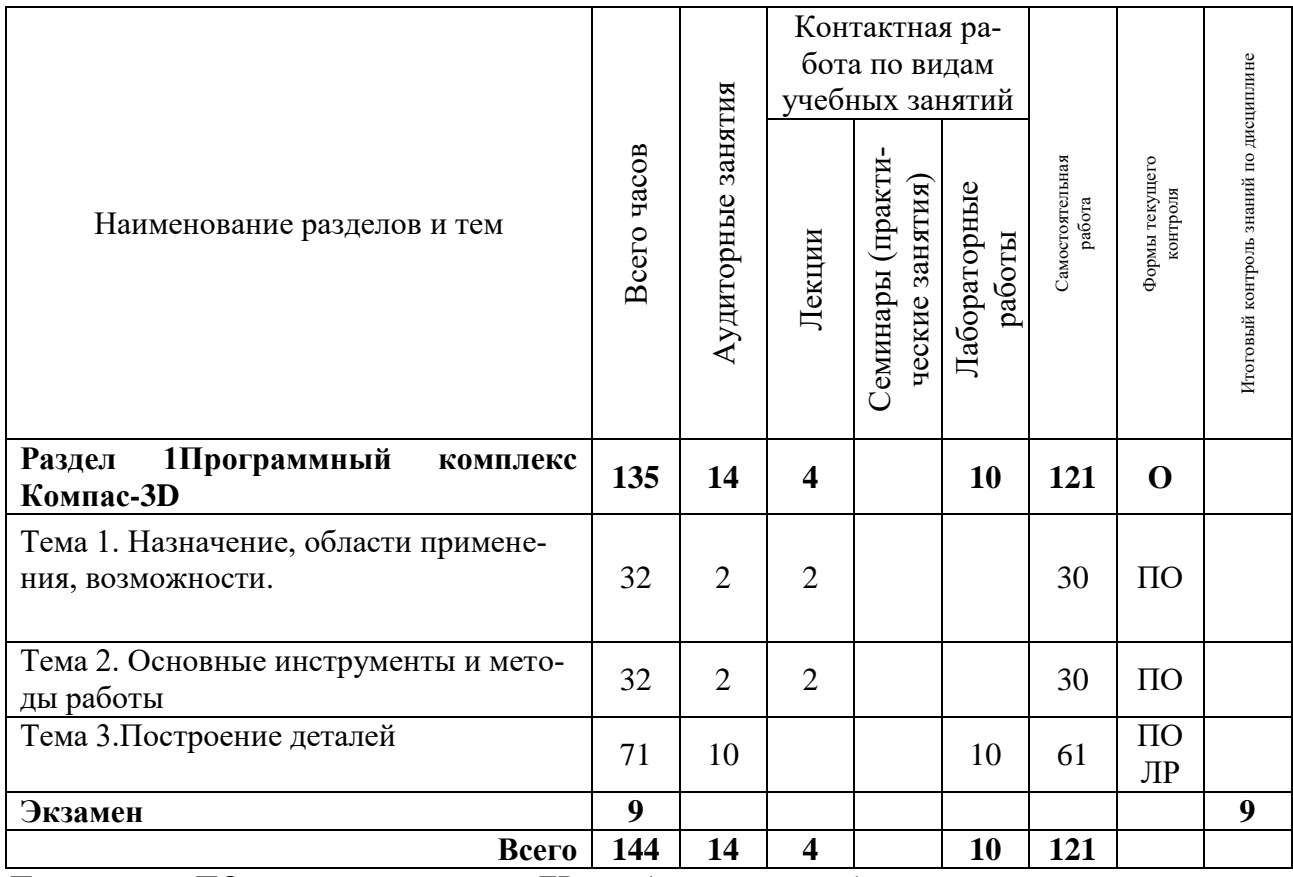

*Примечание: ПО – письменный опрос;ЛР – лабораторная работа.*

### *Раздел 1. Программный комплекс Компас-3D*

#### **Тема 1. Назначение, области применения, возможности**

*Лекция.* Назначение, области применения, возможности.

*Рассматриваемые вопросы. М*оделирование деталей с целью расчета их геометрических и массо-центровочных характеристик. Моделирование деталей для передачи геометрии в расчетные пакеты. Моделирование деталей для передачи геометрии в пакеты разработки управляющих программ для оборудования с ЧПУ. Создание изометрических изображений деталей.

*Основные понятия темы:* 3D моделирование деталей.

#### **Тема 2. Основные инструменты и методы работы**

*Лекция.* Основные инструменты и методы работы.

*Рассматриваемые вопросы.* Основные типы операций. Инструменты. Редактирование. Параметризация. Дерево модели. Поверхности. Массивы. Пространственные кривые.

*Основные понятия темы:* Создание модели.

### **Тема 3. Построение деталей**

*Лекция.* Построение деталей.

*Рассматриваемые вопросы.* Вращение эскиза вокруг оси. Выдавливание эскиза. Кинематическая операция. Построение тела по нескольким сечениям-эскизам.

*Основные понятия темы:* Создание 3D модели детали.

*Лабораторная работа.* Создание детали операцией выдавливания с различными параметрами.

*Содержание.* Создание детали.

*Лабораторная работа.* Создание деталей операцией вращения и кинематической операцией.

*Содержание.* Создание детали.

*Лабораторная работа.* Создание детали операциями приклеивания и вырезания *Содержание.* Создание детали.

*Лабораторная работа.* Создание деталей с использованием операций копирования по сетке

*Содержание.* Создание детали.

*Лабораторная работа.* Создание детали с сечением по эскизу и выполнение сечения плоскостью

*Содержание.* Создание детали.

## **4. УЧЕБНО-МЕТОДИЧЕСКОЕ ОБЕСПЕЧЕНИЕ ДЛЯ САМОСТОЯТЕЛЬНОЙ РАБОТЫ ОБУЧАЮЩИХСЯ**

Самостоятельная работа студентов (СРС) включает следующие виды работ:

- проработка (углубленное изучение) лекционного материала, работа с конспектами лекций:
- подготовка к выполнению и защите лабораторных работ;
- чтение и проработка рекомендованной основной и дополнительной литературы;
- поиск и проработка материалов из Интернет-ресурсов, периодической печати;

 подготовка к текущему (опрос, тестирование) и итоговому контролю знаний по дисциплине.

# **5. ФОНД ОЦЕНОЧНЫХ СРЕДСТВ ДЛЯ ПРОВЕДЕНИЯ ПРОМЕЖУТОЧНОЙ АТТЕСТАЦИИ ОБУЧАЮЩИХСЯ ПО ДИСЦИПЛИНЕ (ЗАЧЕТ С ОЦЕНКОЙ)**

- 1. Параметры устанавливаемые меню «Настройка».
- 2. Отличие локальной и абсолютной систем координат.
- 3. Отличие локальной и глобальной привязкой.
- 4. Цель использование слоев.
- 5. Панель содержащая геометрические примитивы.
- 6. Параметр характеризующий построенный примитив.
- 7. Стиль объекта.
- 8. Параметры задающие размеры.
- 9. Редактирование отдельного элемента размера.
- 10. Спецзнаки допуска формы и расположения поверхностей.
- 11. Варианты построения окружностей.
- 12. Данные сборочного чертежа.
- 13. Цели использования фрагментов.
- 14. Создание фрагмента элемента сборочного чертежа.
- 15. Режим редактирования объектов спецификации.
- 16. Команда сортировки объекта спецификации.
- 17. Команда порядка номера позиций.

18. Процесс передачи информации об объектах спецификации из чертежа в подключенную спецификацию.

19. Процесс передачи информации об объектах спецификации из спецификации в чертеж объекта.

20. Информационная природа объектов спецификации.

21. Передача информации о стандартных изделиях в спецификацию.

### **6. РЕКОМЕНДУЕМАЯ ЛИТЕРАТУРА**

### *Основная литература*

1. Петров М.Н. Компьютерная графика: Учебник/ М.Н. Петров, В.П. Молочков:/ Петров М.Н. - СПб.: Питер, 2004. - 811с.

2. Лагерь А.И. Инженерная графика: учебник:/ Лагерь А.И.- 5-е изд., стер.. - М.: Высшая школа, 2008. - 335с.

### *Дополнительная литература*

- 1. Миронов Б.Г. Инженерная и компьютерная графика: учебник/ Б.Г. Миронов [и др.]:/ Миронов Б.Г. - М.: Высшая школа, 2004. - 334с.
- 2. Гурский Ю. Компас 3D-12. Трюки и эффекты:/ Гурский Ю. СПб.: Питер, 2 005.-464

### *Ресурсы информационно-телекоммуникационной сети «Интернет»*

1. Научная электронная библиотека eLIBRARY.RU: [сайт]. URL: http//www.elibrary.ru;

- 2. Камчатский государственный университет: [сайт]. URL: http//www.kamchatgtu.ru;
- 3. http://www.holodilshchik.ru;
- 4. http://www.bitzer.ru;
- 5. http://www.danfoss.com/ru-ru.

### *Методические указания*

1. Основы автоматического проектирования: Лабораторный практикум / И. П. Сарайкина. – Петропавловск-Камчатский: КамчатГТУ, 2019.

## **7. МЕТОДИЧЕСКИЕ УКАЗАНИЯ ДЛЯ ОБУЧАЮЩИХСЯ ПО ОСВОЕНИЮ ДИСЦИПЛИНЫ**

При изучении дисциплины рекомендуется использовать методические указания (Основы автоматического проектирования: Лабораторный практикум / И. П. Сарайкина. – Петропавловск-Камчатский: КамчатГТУ, 2019) которые содержат:

- краткую характеристику дисциплины;
- цели и задачи изучения дисциплины;
- содержание дисциплины;
- рекомендации по организации самостоятельной работы студентов;
- методические указания к выполнению лабораторных работ;
- содержание, варианты заданий и методические рекомендации по выполнению расчетнографической работы;
- перечень вопросов к промежуточной аттестации (экзамену);
- рекомендуемую литературу.

# **8. КУРСОВОЙ ПРОЕКТ (РАБОТА)**

Выполнение курсового проекта (работы) учебным планом не предусмотрено.

## **9. ПЕРЕЧЕНЬ ИНФОРМАЦИОННЫХ ТЕХНОЛОГИЙ, ИСПОЛЬЗУЕМЫХ ПРИ ОСУЩЕСТВЛЕНИИ ОБРАЗОВАТЕЛЬНОГО ПРОЦЕССА ПО ДИСЦИПЛИНЕ, ВКЛЮЧАЯ ПЕРЕЧЕНЬ ПРОГРАМНОГО ОБЕСПЕЧЕНИЯ И ИНФОРМАЦИОННО-СПРАВОЧНЫХ СИСТЕМ**

Перечень программного обеспечения, используемого при осуществлении образовательного процесса:

- приложение Microsoft Power Point;
- текстовый редактор Microsoft Office Word.
- электронные таблицы Microsoft Excel;
- система автоматизированного проектирования «Компас-График».

Перечень информационно-справочных систем:

- единая информационная образовательная среда университета «ЭИОС КамчатГТУ»;
- электронная библиотечная система;
- научная электронная библиотека eLIBRARY.RU;
- электронный каталог научно-технической библиотеки КамчатГТУ.

## **10. МАТЕРИАЛЬНО-ТЕХНИЧЕСКОЕ ОБЕСПЕЧЕНИЕ ДИСЦИПЛИНЫ**

Материально-техническая база для осуществления образовательного процесса по дисциплине, имеющаяся в распоряжении КамчатГТУ:

- для проведения занятий лекционного типа, практических (семинарских) занятий, групповых и индивидуальных консультаций, текущего контроля и промежуточной аттестации, специализированные учебные аудитории 3-201, 3-202, 3.203, 3-204, 3-205, 3- 213, 3-216, 3-308 с комплектом учебной мебели;
- для самостоятельной работы обучающихся аудитория 3-208, оборудованная комплектом учебной мебели;
- читальный зал и библиотечные каталоги научно-технической библиотеки КамчатГТУ; мультимедийное оборудование (ноутбук, проектор).

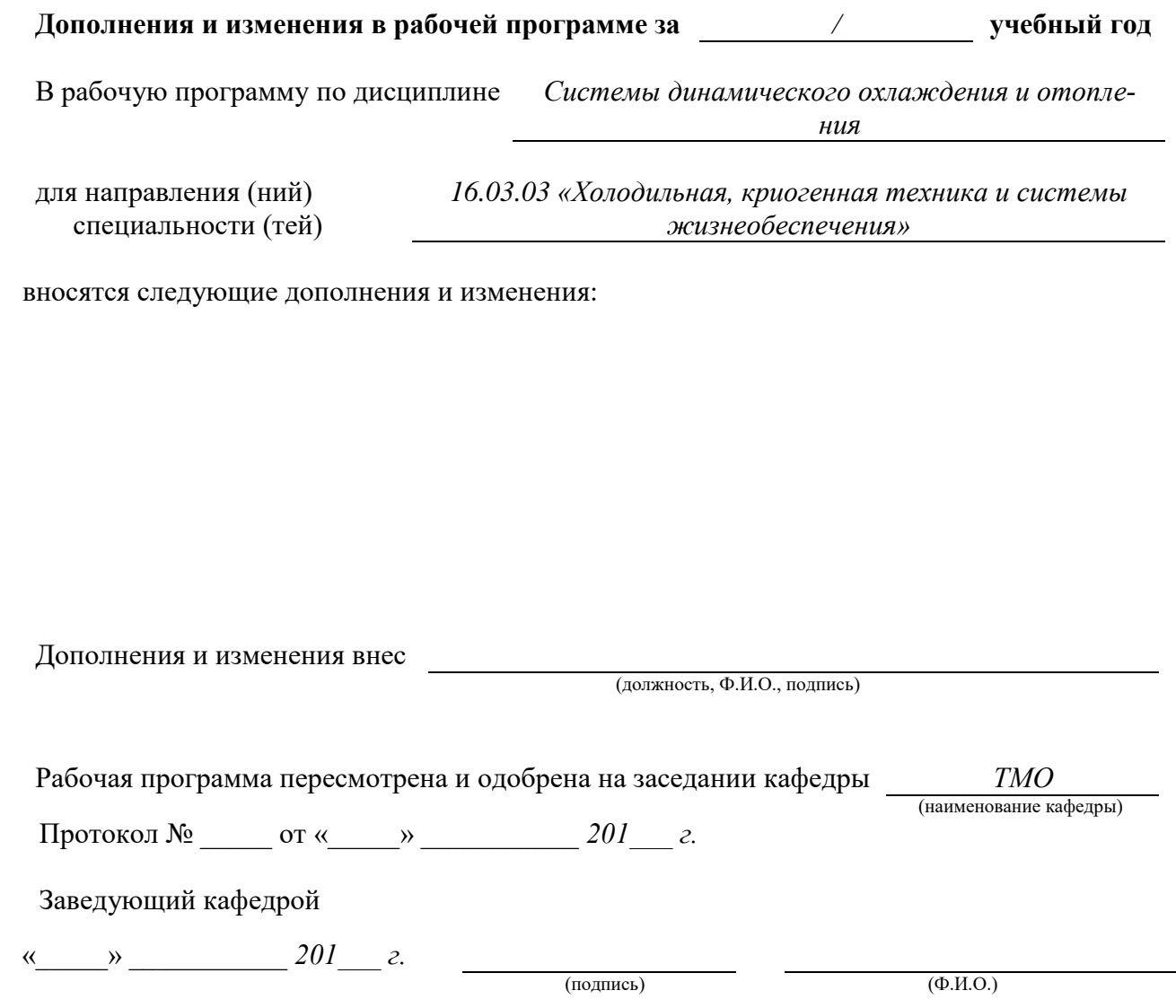